## EDUHEAL® I EHF FOUNDATION

Class: 4 Subject: Cyber Name:

Total Question: 40 Time: 30 Min Roll No:

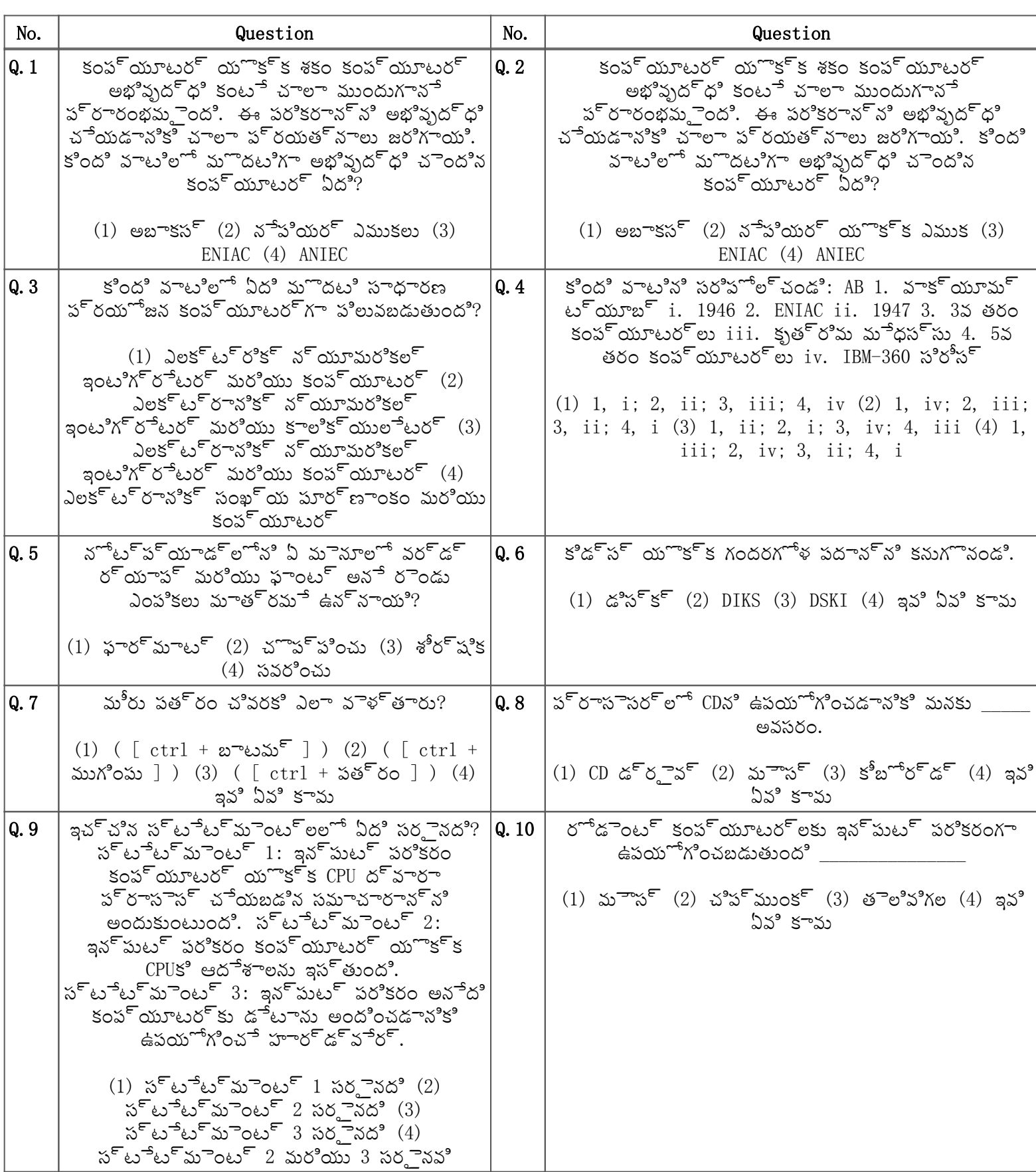

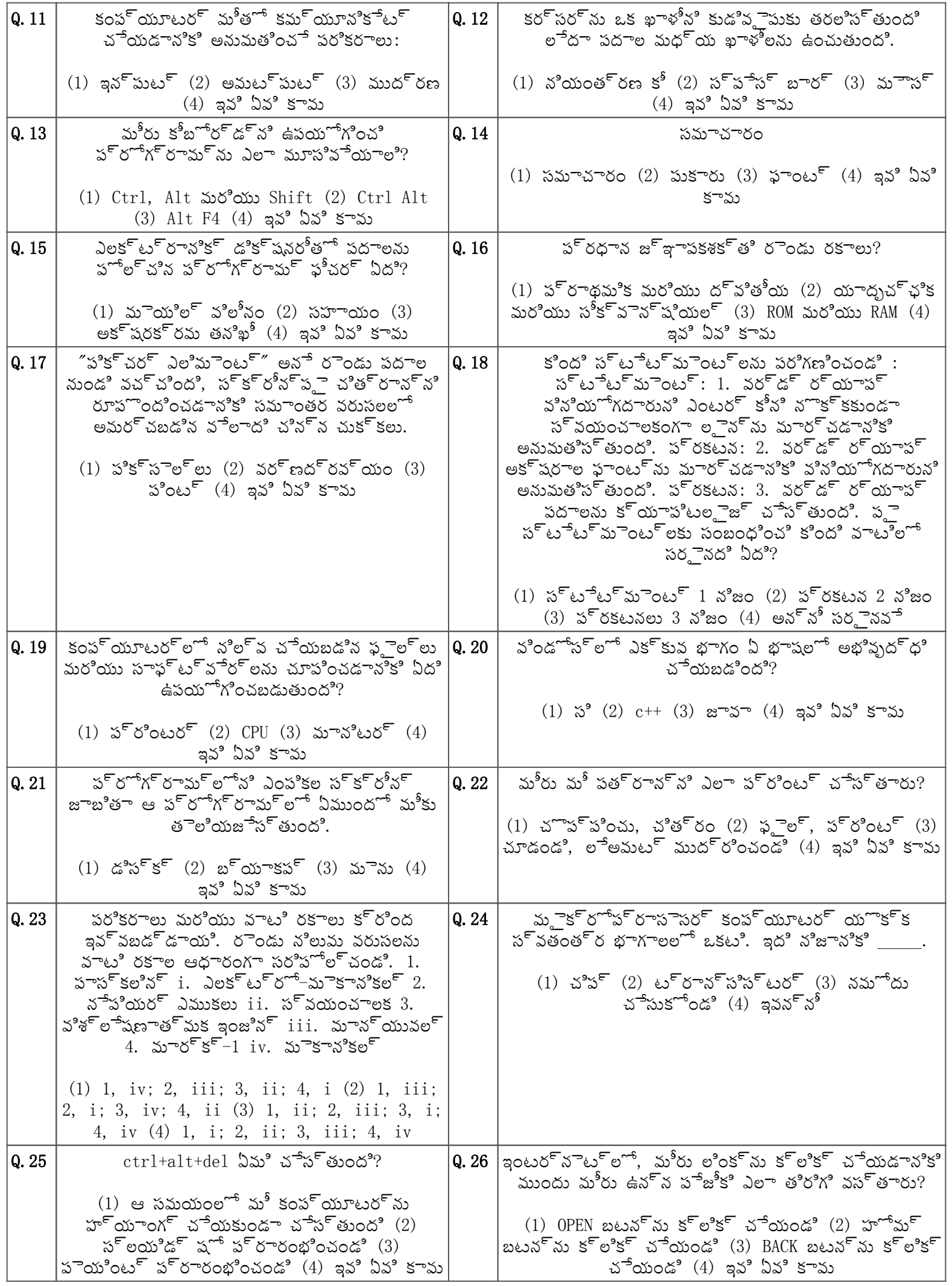

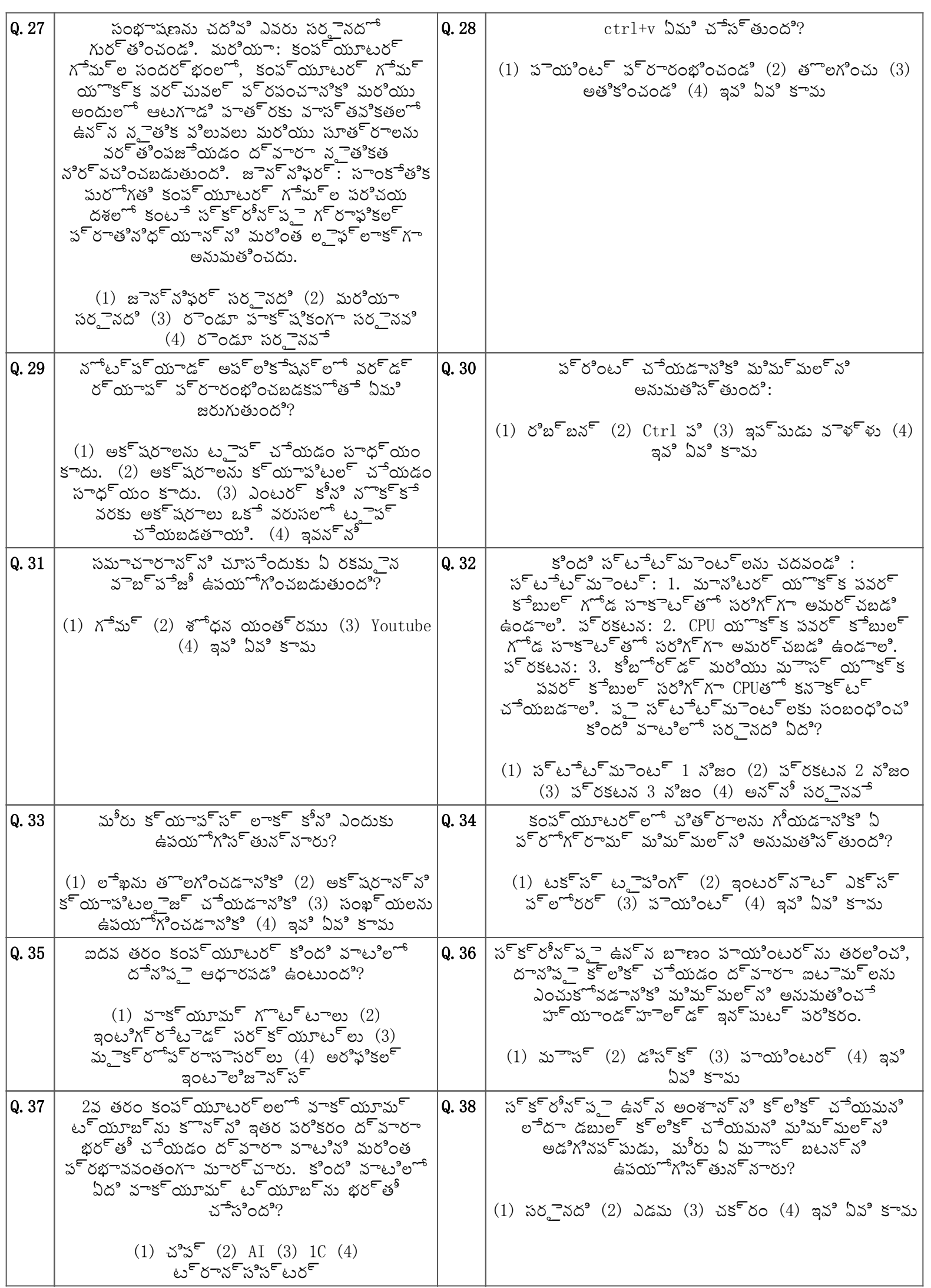

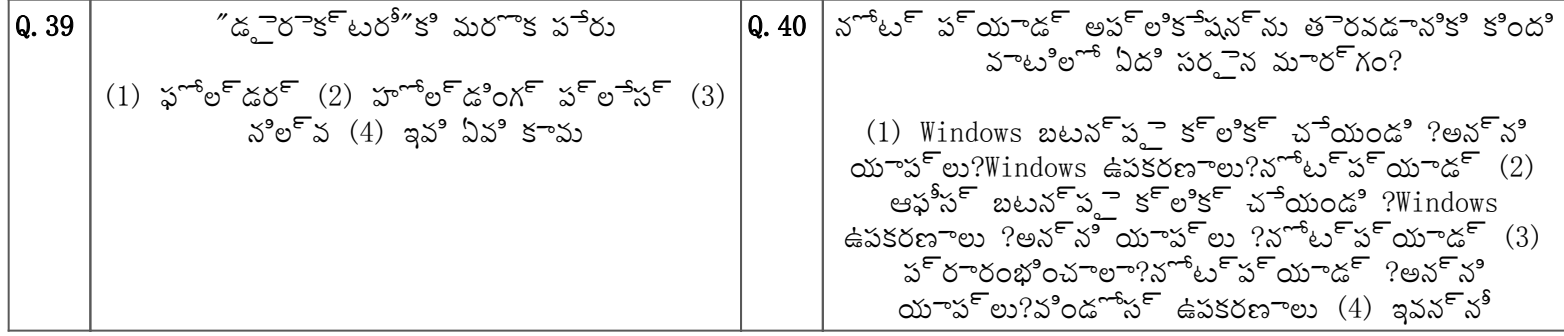